# **Dicionário de Dados**

## **Consumidor.gov.br**

**Dicionário de Dados Versão**: 3.0 **Base de Dados:** Consumidor.gov.br **Autor:** Senacon/MJ **Contato:** [sindec@mj.gov.br](mailto:sindec@mj.gov.br) **Data:** 23/09/2020

O Consumidor.gov.br é um serviço público para solução alternativa de conflitos de consumo, disponibilizado por meio de plataforma tecnológica de informação, interação e compartilhamento de dados monitorada pelos órgãos de defesa do consumidor e pela Secretaria Nacional do Consumidor do Ministério da Justiça, com o apoio da sociedade.

Lançado em junho<sup>1</sup> de 2014, o Consumidor.gov.br inaugurou um novo espaço público de atendimento ao consumidor, promovendo o diálogo efetivo entre consumidores e empresas de diversos segmentos.

A ferramenta, concebida com base em princípios de transparência e controle social, fornece ao Estado informações essenciais à elaboração e implementação de políticas públicas de defesa dos consumidores e incentiva a competitividade no mercado pela melhoria da qualidade e do atendimento ao consumidor.

A participação das empresas na plataforma é voluntária - é preciso aderir formalmente ao serviço, mediante assinatura de termo no qual se comprometem em conhecer, analisar e investir todos os esforços disponíveis para a solução dos problemas apresentados. O consumidor, por sua vez, deve se identificar adequadamente e comprometer-se a apresentar todos os dados e informações relativas à reclamação relatada.

O desempenho das empresas participantes pode ser monitorado a partir da funcionalidade "Perfil do Fornecedor" que disponibiliza indicadores a respeito da quantidade de reclamações finalizadas por empresa, o índice de resolução, a satisfação do consumidor com o atendimento dado e o prazo médio de resposta.

A plataforma Consumidor.gov.br tem como objetivo trazer contribuições significativas para as relações de consumo. Ao fortalecer a cultura do diálogo e os valores da transparência e da excelência no atendimento, essa iniciativa serve como mais um estímulo para que as empresas revejam e aprimorem seus processos e resgatem a confiança do consumidor.

#### **Fluxo das reclamações**

No Consumidor.gov.br, o consumidor pode se comunicar diretamente com as empresas participantes, que se comprometeram a receber, analisar e responder as reclamações de seus consumidores em até 10 dias.

 $1$ Os primeiros atendimentos foram registrados em maio de 2014, com o inicio do sistema em fase piloto. O lancamento oficial do Consumidor.gov.br ocorreu no mês seguinte.

O consumidor registra sua reclamação no site e, a partir daí, inicia-se a contagem do prazo para manifestação da empresa. Durante esse prazo, a empresa tem a oportunidade de interagir com o consumidor antes da postagem de sua resposta final.

Após a manifestação da empresa, é garantida ao consumidor a chance de, em até 20 dias, comentar a resposta recebida, classificar a demanda como *Resolvida* ou *Não Resolvida*, e ainda indicar seu nível de satisfação com o atendimento recebido.

As reclamações que infringem os Termos de Uso do site podem ser recusadas pelas empresas e seguem para análise do Órgão Gestor responsável, que tem até 15 dias para avaliar se a recusa é *Procedente*  ou *Improcedente*. Caso a recusa seja procedente, a reclamação é cancelada. Caso a recusa seja improcedente, a reclamação retorna à empresa, e seu tempo de resposta é retomado.

Todas as reclamações registradas no Consumidor.gov.br são monitoradas por um Órgão Gestor, responsável pelo acompanhamento das reclamações, bem como pelo monitoramento da conduta dos fornecedores em seu âmbito de atuação. Em geral, o Gestor monitora os atendimentos de forma coletiva, não sendo necessário tratamento individual das reclamações. A atuação do Órgão Gestor em um caso individual é obrigatória apenas nos casos em que há a recusa de uma reclamação por parte da empresa.

As reclamações são distribuídas aos Órgãos Gestores de acordo com o CEP de cadastro do consumidor.

Em casos excepcionais, como inclusão de informação pessoal nos campos públicos da reclamação, há a possibilidade de edição do conteúdo (do texto da reclamação) por parte do Órgão Gestor. A solicitação de exclusão/edição de informações prestadas pelo usuário deve ser motivada, devidamente fundamentada e submetida à apreciação do Gestor, conforme previsto na Política de Uso de Dados Pessoais do serviço.

Tendo em vista a necessidade de segurança das informações produzidas, não é possível ao consumidor excluir uma reclamação ou alterar sua avaliação registrada.

### **Indicadores**

Os indicadores do Consumidor.gov.br têm o objetivo de apresentar os índices de desempenho das empresas em relação às reclamações registradas na plataforma.

Essa avaliação se baseia no comportamento das próprias empresas, bem como nas avaliações de seus consumidores, que têm um prazo de até 20 dias para avaliar sua reclamação como "resolvida" ou "não resolvida" e ainda atribuir uma nota de satisfação ao atendimento da empresa.

Consideram-se nos indicadores apenas as reclamações com as situações **Finalizada Avaliada** e **Finalizada Não Avaliada**, ou seja, aquelas que já tiveram os prazos de resposta da empresa (máximo 10 dias) e de avaliação do consumidor (máximo 20 dias) transcorridos.

A seleção de período considera a data de finalização das reclamações (ex: 30 dias – consideram-se as reclamações finalizadas nos últimos 30 dias).

**1. Índice de Solução:** Apresenta as empresas que obtiveram os melhores índices de solução dasreclamações, de acordo com a avaliação dos próprios consumidores. Caso o consumidor não avalie, sua reclamação é contabilizada como "resolvida". (Coluna Avaliação Reclamação). Fórmula de cálculo: soma das reclamações avaliadas com *Resolvidas* pelos consumidores mais as reclamações finalizadas não avaliadas pelos consumidores, dividida pelo total de reclamações finalizadas (Resolvidas, Não Resolvidas e Não Avaliadas).

> Reclamações Finalizadas Resolvidas + Reclamações Finalizadas Não Avaliadas Total de Reclamações Finalizadas

**2. Índice de Satisfação:** Apresenta as empresas que obtiveram as melhores notas de satisfação atribuídas pelos consumidores, de 1 a 5. (Coluna Nota do Consumidor). Fórmula de cálculo: média das notas de satisfação dos consumidores com o atendimento prestado pela empresa. Esse índice considera apenas as reclamações avaliadas pelos consumidores (notas de 1 a 5).

## Soma das notas de avaliação de satisfação Total de Reclamações Avaliadas

**3. Prazo Médio de Resposta:** Apresenta as empresas que responderam mais rapidamente às reclamações dos consumidores. Considera apenas as reclamações respondidas pela empresa. (Coluna Tempo Resposta). Fórmula de cálculo: média do prazo de resposta da empresa, ou seja, a soma dos dias transcorridos entre a data de abertura pelo consumidor e a data de resposta pela empresa de todas as Reclamações Finalizadas Respondidas, dividida pelo total de Reclamações Finalizadas Respondidas.

> Soma dos prazos de resposta Total de Reclamações Finalizadas Respondidas

**4. Reclamações Respondidas:** Apresenta as empresas que obtiveram os maiores índices de resposta às reclamações registradas. (Coluna Respondida). Fórmula de cálculo: total de reclamações que foram respondidas pela empresa, dividido pela quantidade de reclamações finalizadas (Finalizadas Avaliadas e Finalizadas Não Avaliadas).

> Soma das Reclamações Respondidas Finalizadas Reclamações Finalizadas

Para fins de análise, foram incluídas no conjunto de dados também as reclamações com situação **Cancelada** e **Encerrada**. Caso uma reclamação seja recusada pela empresa, por infração aos Termos de Uso do Consumidor.gov.br, e a recusa seja considerada procedente pelo Órgão Gestorresponsável, a reclamação é **Cancelada**. Caso o Órgão Gestor não analise o pedido de recusa no prazo de 15 dias, a reclamação é **Encerrada**.

Reclamações Canceladas e Encerradas não são computadas em nenhuma hipótese nos indicadores do Consumidor.gov.br.

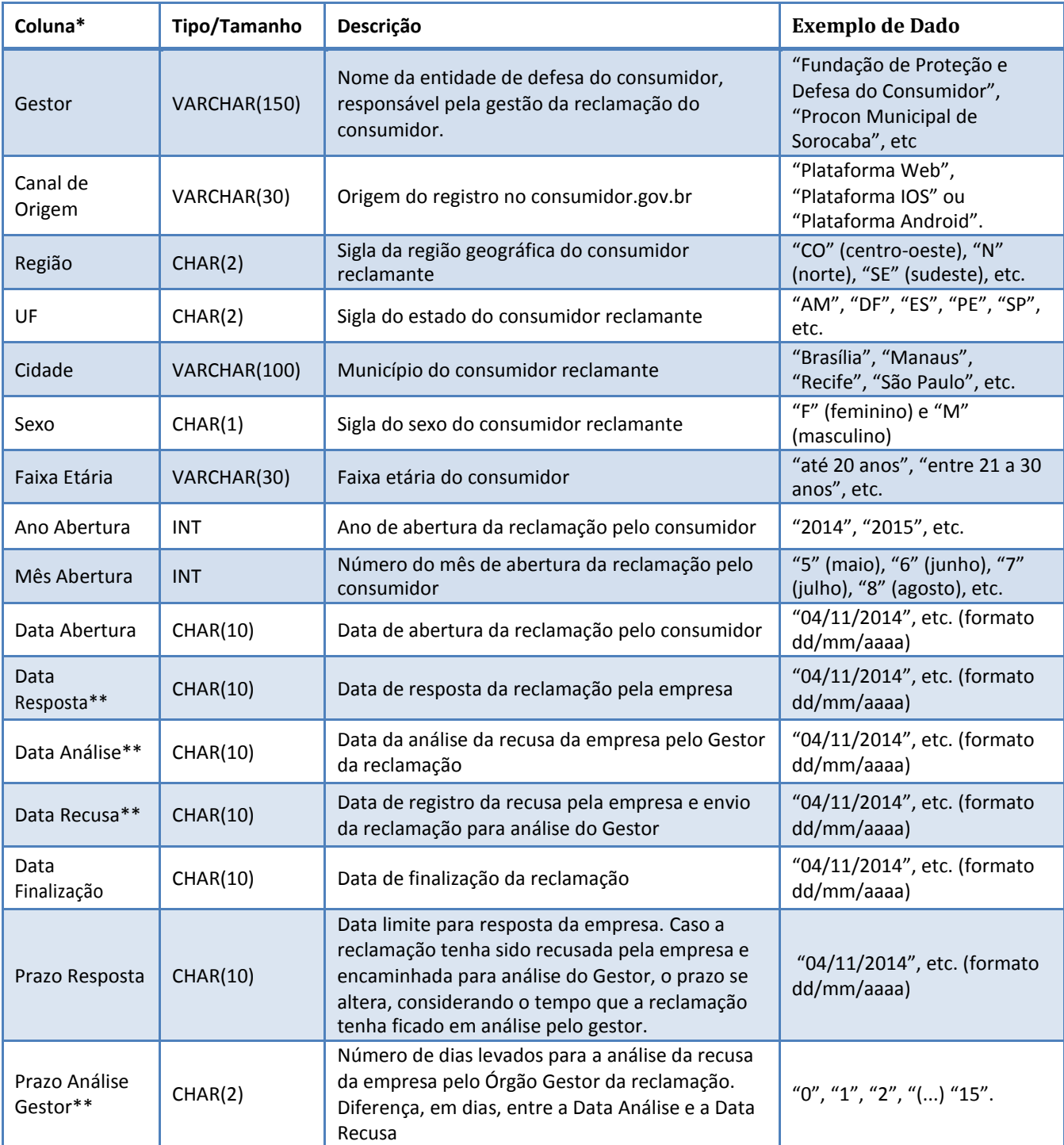

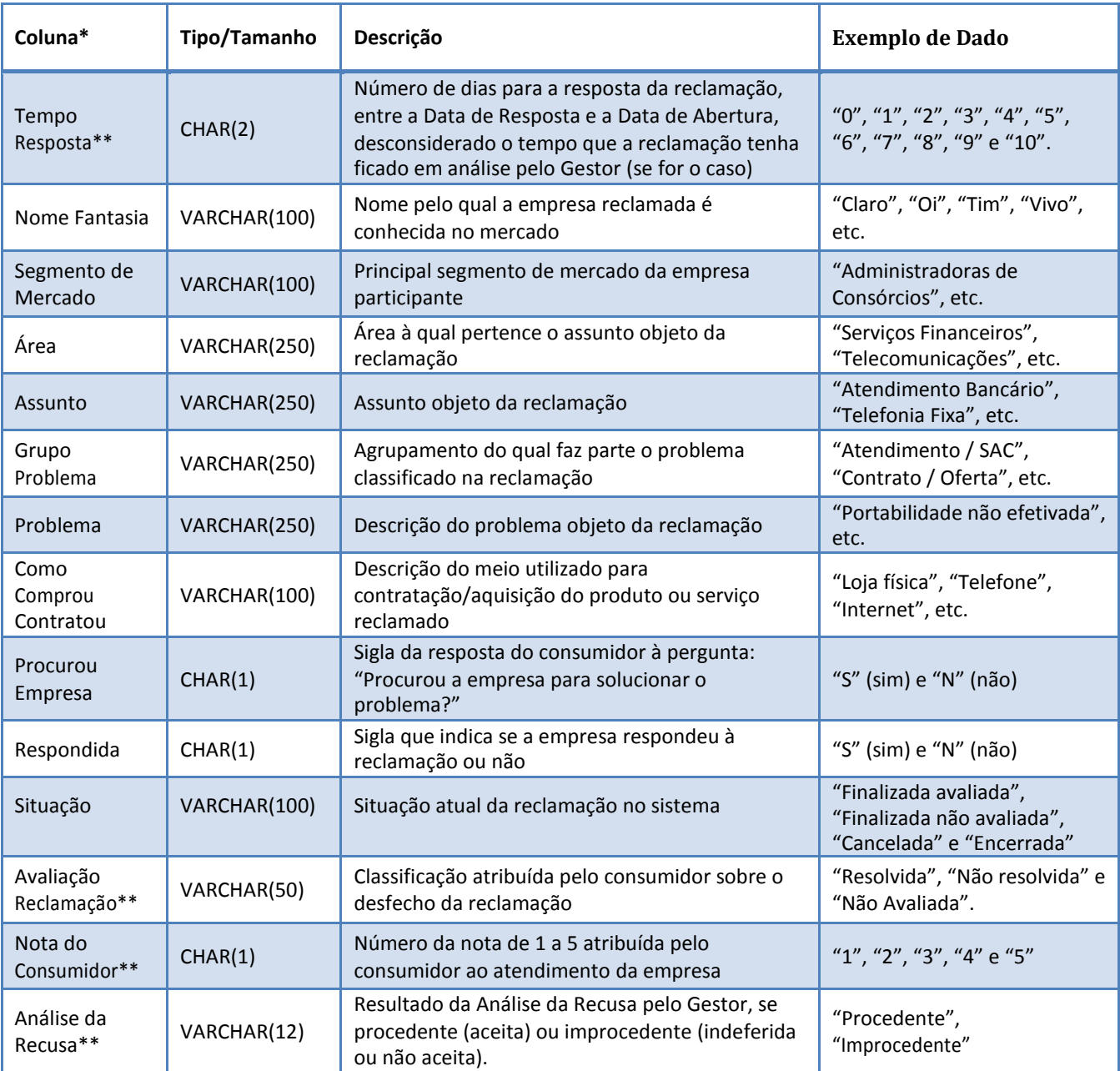

( \* ) Delimitador do arquivo csv: ponto e vírgula.

( \*\* ) Aceita valores nulos.

#### **Exemplo de importação utilizando o SGBD MySQL 5.x**

*/\*\*\*\*\*\*\*\*\*\*\*\*\*\*\*\*\*\*\*\*\*\*\*\*\*\*\*\*\*\*\*\*\*\*\*\*\*\*\*\*\*\*\*\*\*\*\*\*\*\*\*\*\*\*\*\*\*\*\*\*\*\*\*\*\*\*\*\*/ /\* Exemplo de importação utilizando o SGBD MySQL 5.x \*/*

*/\* Criar pasta "Consumidor" no disco C:, baixar os arquivos csv do site Consumidor.gov.br, Menu Indicadores - Dados Abertos, e descompactar na respectiva pasta. URL do menu dados abertos: [<https://www.consumidor.gov.br/pages/dadosabertos/externo/>](http://www.consumidor.gov.br/pages/dadosabertos/externo/) \*/*

*/\* Criar o banco de dados consumidor \*/* **CREATE SCHEMA** `consumidor`;

*/\* Criar a tabela consumidor para receber os dados do arquivo csv \*/* **USE** `consumidor`;

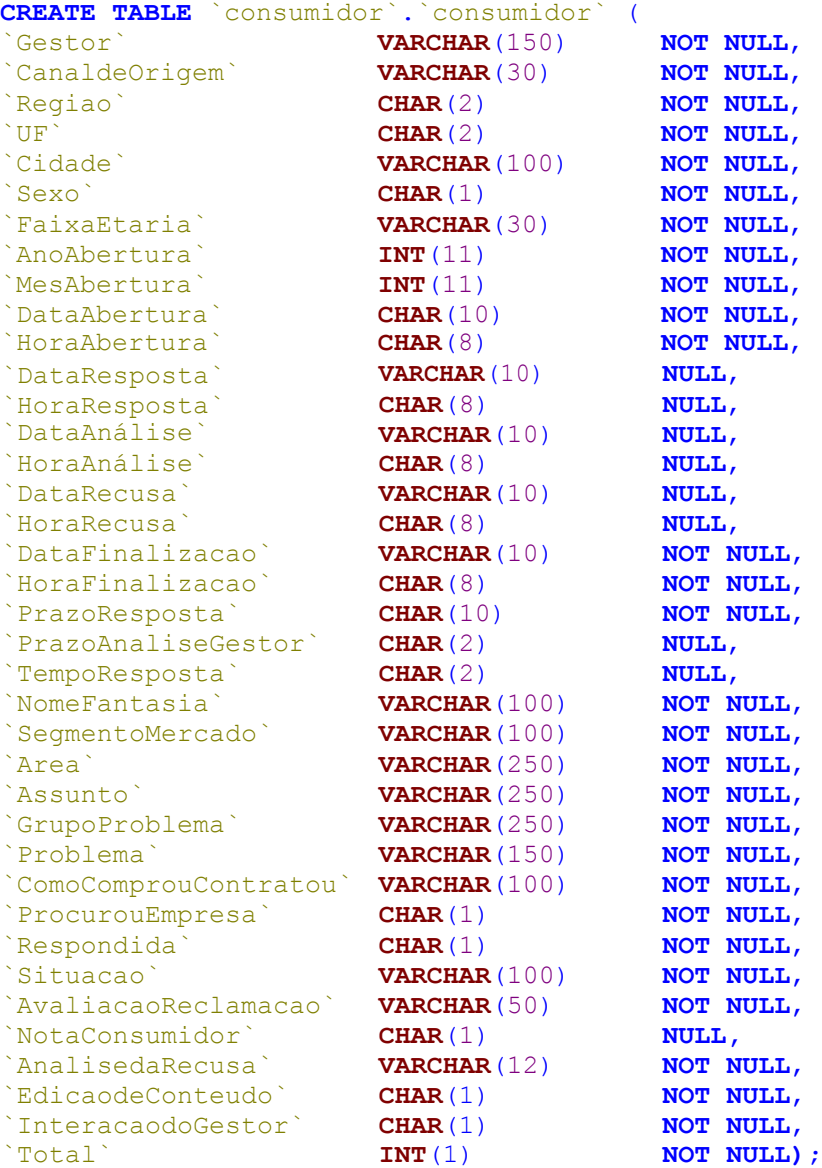

*/\* Verificar charset e collate do banco de dados consumidor \*/* show variables like 'character set database'; show variables like 'collation database';

*/\* Caso o CHARSET (character\_set\_database) do banco de dados consumidor não seja Latin1 e o COLLATE (collation\_database) não seja latin1\_swedish\_ci, executar o seguinte script \*/*

**ALTER DATABASE** `consumidor` **CHARSET** = **Latin1 COLLATE** = **latin1\_swedish\_ci**; */\* Importar os dados do arquivo csv de maio de 2014 a partir da pasta "Consumidor" localizada no disco C: , sendo que o resultado do script abaixo não deverá apresentar avisos ou erros \*/* **LOAD DATA LOCAL INFILE** 'C:\\Consumidor\\2014-05.csv' **INTO TABLE** `consumidor`.`consumidor` **FIELDS TERMINATED BY** ';' **LINES TERMINATED BY** '\n' **IGNORE** 1 **LINES**;

*/\* Consultar 10 registros importados \*/* **SELECT** \* **FROM** `consumidor`.`consumidor` **LIMIT** 100;

*/\*\*\*\*\*\*\*\*\*\*\*\*\*\*\*\*\*\*\*\*\*\*\*\*\*\*\*\*\*\*\*\*\*\*\*\*\*\*\*\*\*\*\*\*\*\*\*\*\*\*\*\*\*\*\*\*\*\*\*\*\*\*\*\*\*\*\*\*/*